# **أسئلة وإجابات**

# **حول منصة افصاح ومنهجية XBRL لالفصاحات االلكترونية الموحدة**

### **مقدمة**

#### **ما المقصود بمنصة افصاح و XBRL؟**

إن منصة افصاح هي عبارة عن منصة تسمح للشركات المدرجة بتقديم الإفصاحات المالية وغير المالية بالاستناد على لغة XBRL بحيث مثل الرجوع إلى هذه الافصاحات واستعراضها بكل سهولة عبر الإنترنت وتحويلها مباشرةً إلى المستخدمين مثل المدققين والجهات<br>يمكن الرجوع إلى هذه الافصاحات واستعراضها بكل سهولة عبر الإنترنت وتحويلها مباشرةً إلى المستخدمين مثل المدق التنظيمية والمحللين الماليين<mark>.</mark> ن

### **لماذا أطلقت بورصة قطر منصة افصاح؟**

ترى بورصة قطر أن استخدام XBRL سيحقق أهداف توفير المزيد من المعلومات المالية ذات القيمة المضافة لأصحاب المصلحة وتعزيز البيئة التنظيمية من خلال تحسين الشفافية ونشر المعلومات المالية وغير المالية ذات الصلة في الوقت المناسب. الأمر الذي سيجعل ي ن هذه المنصة بمثابة قيمة مضافة تعزز من الثقة بالسوق القطري.

### **لماذا تطرح بورصة قطر افصاح اآلن؟**

أصبحت الافصاحات المستندة على منهجية XBRL إما إلزامية أو اختيارية الاستخدام في عدد متزايد من البلدان. وقد أصبحت XBRL ن إلزامية في المملكة المتحدة منذ عام 2011 وفي أسواق الولايات المتحدة منذ 2008 ، حيث أصبحت إلزامية لكبريات الشركات بدءًا من ي ن ي ن عام 2009 ولجميع الشركات المدرجة في عام 2015. ي ن

وعلى المستوى الاقليمي، أصبحت أنظمة XBRL إلزامية التطبيق في كل من الإمارات العربية المتحدة (هيئة الأوراق المالية والسلع وسوق ن ي ابوظبي للأوراق المالية وسوق دبي المالي) وفي المملكة العربية السعودية (تداول) وفي الكويت (هيئة أسواق المال وبورصة الكويت) و<mark>في</mark> ي ي ن أسواق الأردن والبحرين، بينما تعمل الهيئة العامة لسوق المال في سلطنة عمان على تطبيق مثل هذه المنصة. ي ن

وفي حال عدم قيام بورصة قطر بتطبيق النظام الآن فإن السوق يواجه خطر عدم مواكبة الأسواق المالية الأخرى في المنطقة، وبالتالي ي بكلفة الحصول عىل التمويل، وعىل ً المنطقة مقارنة رشكات المدرجة باألسواق األخرى <sup>ف</sup> <sup>ن</sup> رب ي مقارنة بال ي موقف سل رشكات القطرية <sup>ف</sup> <sup>ن</sup> تكون ال ي رصعيد منفصل، فقد قامت هيئة تنظيم مركز قطر للمال بتطبيق نظام للتقارير المالية الإلكترونية باستخدام لغة XBRL.

## س. بما أن النظام الحالي للافصاح عن البيانات المالية يستند على المعايير الدولية لإعداد التقارير المالية ؛ أليس هذا **كافيا؟**

إن ما نتحدث عنه في منصة افصاح هو توفير مزايا إضافية تفوق ما يوفره الافصاح المالي وفقا للمعايير الدولية لإعداد التقارير المالية، ن حيث توفر المنصة المزايا الإضافية التالية: (1) توحيد البيانات المقدمة (المالية وغير المالية) (2) زيادة جودة الإفصاح حسب القطاعات (3) توفير مثل هذه المعلومات بشكل يسهل قراءته آليًا.

وستكون منصة افصاح متوافقة تمامًا مع المعايير الدولية لإعداد التقارير المالية.

# **رشكات المدرجة؟ أليس هذا مجرد تكاليف إضافية غري رضورية لل**

إن الوصول إلى رأس المال الدائم من خلال الأسواق العامة يخضع بالطبع لعدد من "التكاليف" من حيث المساهمين الخارجيين وحوكمة الشركات والإفصاح المستمر. ويجب أن يُنظر إلى تقديم الإفصاحات التنظيمية باستخدام منهجية XBRL كأداة لصالح الشركات المدرجة ؚ<br>ۣ نفسها.

# **يه فوائد رش ما منصة افصاح كات المدرجة؟ لل**

إننا نأمل بأن تجني الشركات المدرجة الفوائد التالية من استخدام النظام: ي

- تحسين شفافية المعلومات المالية للشركات وقابلية ونطاق ومدى استخدامها ن
- سيؤدي توحيد النماذج المستخدمة للإفصاح المالي وغير المالي في النظام إلى تبسيط عملية الافصاح عن البيانات المالية وغير المالية في بيئة خاضعة للرقابة التنظيمية ي ن
- سيتمكن المستثمرون من الوصول إلى معلومات أكثر موثوقية تصدر على شكل يسهل من عملية التحليل والتغطية التحليلية ر وفهم السوق.
	- ستبرز الشركات المدرجة على اعتبار أنها تتبنى أفضل الممارسات في مجال الإفصاح ن
		- ستصبح عملية جمع بيانات الشركة أكثر كفاءة وشمولية وموثوقية.

## **"أخبار ال ات"؟ رش هل سيؤدي هذا إل تغيريآلية اإلفصاح الحالية المسماة <sup>ك</sup>**

ليس في الفترة الحالية، حيث ستظل آلية "أخبار الشركة" هي المعتمدة من الجهات التنظيمية للإفصاح المالي وغير المالي دون تغيير. ي ن

وبموجب المادتين 6.7.13 و 6.7.14 من قواعد التداول في بورصة قطر ، ستظل المعلومات المطلوبة للإفصاح الفوري أو الدوري مطلوبة ن ي ن ليتم نشرها في السوق عبر الآلية المسماة "أخبار الشركات". ي ن

وباختصار ، ستكون المرة الأولى التي يُطلب فيها تقديم بيانات مالية بلغة XBRL بمثابة آلية مساندة لنتائج الربع الثالث من عام 2020، و<br>د ي وفي ذلك الوقت ستظل آلية "أخبار الشركات" هي الآلية المعتمدة تنظيميا للإفصاح. وبالنسبة للإفصاحات غير المالية، سيكون الافصاح ن ًعنها بلغة XBRL مطلوبًا اعتبارًا من 1 أكتوبر 2020 بالتوازي مع آلية "أخبار الشركات"، بينما سيتعين على الشركة تقديم النتائج السنوية ن لعام 2020 بلغة XBRL كشرط تنظيمي رئيسي وعبر آلية أخبار الشركة كآلية مساندة. واعتبارًا من 1 يناير 2021 ، سيكون الإفصاح غير المالي عبر منصة افصاح هو مطلب تنظيميا أساسيا وسيكون الافصاح غير المالي عبر آلية "أخبار الشركات" بمثابة آلية مساندة.

وحتى إشعار آخر ، ستقوم البورصة بتشغيل الأنظمة بالتوازي لضمان استمرارية تدفق المعلومات للسوق.

ولمزيد من المعلومات حول هذه المسألة، يرجى الرجوع إلى الجزء المعنون "التطبيق" من هذه الوثيقة.

# **القواعد**

#### **ي كيف ترتبط منصة افصاح بقواعد الطرح واإلدراج الخاصة بهيئة قطر لألسواق المالية وقواعد التعامل بورصة قطر؟ ف ر**

لن تتغير التزامات الإفصاح المفروضة على الشركات المدرجة بموجب قواعد الطرح والإدراج الصادرة عن هيئة قطر للأسواق المالية وقواعد التعامل في بورصة قطر، ولكن سيتم تغيير الطريقة التي يتم بها تقديم البيانات المالية والإفصاحات غير المالية. ن

وفي المستقبل (اعتبارًا من الربع الثالث من عام 2020) ، يجب تقديم الإفصاحات المالية وغير المالية إلى بورصة قطر من خلال منصة ي ن افصاح.

وستظل المسؤوليات المطلوبة بموجب الإفصاح الفوري أو الدوري التي تغطيها المادتان (47 و 48) من نظام الطرح والإدراج والمادتان 6.7.13 و 6.7.14 من قواعد التعامل في بورصة قطر كما هي، حيث لن تتغير المعلومات المطلوبة أو نطاقها أو توقيتها ولكن ما تغير هو ن طريقة وشكل تقديمها إلى بورصة قطر للنشر فيما بعد.

# **توقيت اإلفصاحاتكما ه ى هل سيبق و؟**

البيانات المالية: ستبقى كما هي حيث ستظل المتطلبات المتعلقة بالبيانات المدققة السنوية (90 يومًا) والبيانات المراجعة نصف السنوية (45 يومًا) والربع السنوية (30 يومًا) كما هي. وعلى نفس المنوال، سيبقى توقيت الإعلانات المتعلقة بالبيانات المالية دون تغيير مثلً تواريخ إصدار المعلومات الدورية.

الإفصاحات غير المالية: ستظل متطلبات التوقيت ذات العلاقة باعلانات الجمعية العمومية العادية واجتماعات مجلس الإدارة وما إلى ذلك كما هي. بدون ت**غ**يير.

وستظل الإعلانات المطلوبة من أجل "الإفصاح الفوري" خاضعة للتوقيت الحالي واعتبارات تأثيرها على السعر .

روكذلك سيبقى الحال كما هو حيث لا يمكن إصدار إعلانات الشركات المدرجة خلال ساعات التداول.

# **عن ذلك؟ ً يه آلية "التنفيذ" ومن سيكون مسؤوال ما**

ي ستكون بورصة قطر مسؤولة بشكل أساسي عن مراقبة وتنفيذ تطبيق الافصاح من خلال منصة افصاح حيث سيتم دمجها في قواعد ن.<br>التعامل في بورصة قطر وسيتم إصدار إشعارات السوق اللازمة. ي

ويحدد الباب الثامن من قواعد التداول في بورصة قطر إجراءات التحقيق والجزاءات ببورصة قطر ؛ حيث تقوم لجنة التحقيق بعد إجراء ي ن التحقيقات الالزمة برفع توصية إىل الرئيس التنفيذي وإذا كانت هناك عقوبات متوقعة ، فإن بورصة قطر لديها صالحية إصدار الخطابات أو طلب إجراء اتخاذ إجراءات معينة أو فرض غرامات محددة.

### **هل سيكون هناك إجراءات استئناف؟**

نعم ، يسمح الباب الثامن من قواعد التداول في بورصة قطر للشركة المدرجة الاستئناف أمام هيئة قطر للأسواق المالية في غضون 21 ي ن ن .<br>يومًا من قرار بورصة قطر بموجب إجراءات التحقيق المنصوص عليها في نفس الباب. ي

# **منصة افصاح**

#### كيف يمكنني الوصول إلى منصة ا<mark>ف</mark>صاح؟ **ي**

ج: يمكن للمستخدمين الرئيسي والعادي في الشركة الدخول إلى النظام من خلال أي متصفح للإنترنت، وذلك من خلال الرابط المزود ي ن لهمامن قبل البورصة..

> كيف يتم تسجيل المستخدمين الرئيسي والعادي في النظام **؟** ي ن

يتم تسجيل المستخدم العادي من قبل المستخدم الرئيسي، وذلك من خلال حصوله على بريد الكتروني يتضمن اسم المستخدم ي (username) وكلمة سر تستخدم لمرة واحدة (One Time Password)، حيث يمكن دخول النظام باللغتين العربية والإنجليزية.

أما بالنسبة للمستخدم الرئيسي فيمكنه تسجيل نفسه ذاتياً، من خلال إرسال بريد إلكتروني يحتوي على جميع المعلومات الخاصة به إلى<br>. ي الموظف المسؤول في إدارة مراقبة السوق والتداول في البورصة، وعندما يتم الموافقة على التسجيل من قبل البورصة، سيحصل ي ي ن المستخدم الرئيسي على بريد الكتروني يتضمن اسم المستخدم (username) وكلمة سر تستخدم لمرة واحدة (One Time Password) ي ءلى عنوانه الالكتروني المعتمد.<br>-ي

> هل هناك متطلبات خاصة للمستخدمين الرئيسي والعادي في النظام <mark>؟</mark> ي ن

لا ، حيث يمكن ترشيح مستخدم الشركة ومستخدم الشركة االرئيسي بحسب ما تراه الشركة مناسباً. وتعتبر موافقة البورصة على هؤلاء ن المستخدمين بمثابة آلية أمان وتحكم لضمان دخول المستخدمين المعتمدين فقط إلى النظام ولكنها ليست مصممة لتمكين البورصة ن من فحص المستخدمري.

#### هل يمكنني أن اضيف مستخدما إضافيا من مستخدمي الشركة؟ **ي**

نعم يمكن لمستخدم الشركة الرئيسي إضافة مستخدمي شركة إضافيين في أي وقت. ي

#### ماذا يتوجب على الشركة فعله في حال رغبتها بتغيير المستخدمين المعتمدين من قبلها في النظام ؟<br>\* **ي ر ر**

لأغراض الأمن والرقابة، تلتزم الشركات المدرجة بإبلاغ البورصة بالتغييرات التي تطرأ على مستخدم الشركة العادي ومستخدم الشركة الرئيسي. ويجب على الشركات المدرجة إرسال إخطار كتابي بالتغييرات إلى: السيد ناصر عبدالغني ، مدير عمليات السوق في بورصة قطر ي ن .<br>- وعن طريق البريد الإلكتروني إلى mohd.alrumaihi@qe.qa وإلى [Lamia@qe.qa](mailto:Lamia@qe.qa) . ي

# كيف يمكن للمستخدمين الرئيسي والعادي استخدام النظام ؟<br>·

بالنسبة للبيانات المالية، يمكن للمستخدمري – بعد الدخول الناجح للنظام- الدخول إىل القسم الخاص بالبيانات المالية حيث يمكنهم: ن

- .1 تحميل الملف الخاص بالبيانات المالية
- 2. متابعة عملية تحقق النظام من مطابقة الملف المرسل للمعايير المعتمدة.
	- 3. متابعة الملفات التي لم يتم الموافقة عليها بعد.
		- 4. متابعة تواريخ ارسال الملفات.
		- 5. تحميل النماذج المالية الخاصة بقطاع الشركة

أما بالنسبة للبيانات غير المالية، يمكن للمستخدمين – بعد الدخول الناجح للنظام- الدخول إلى القسم الخاص بالبيانات غير المالية حيث يمكنهم:

.1 إنشاء الملف الخاص بالبيانات غري المالية

- 2. متابعة عملية تحقق النظام من مطابقة الملف المرسل للمعايير المعتمدة.
	- 3. متابعة الملفات التي لم يتم الموافقة عليها بعد.
		- 4. متابعة تواريخ ارسال الملفات.

### **من يمكنه إنشاء وتصحيح الملفات المرسلة عريالنظام؟**

يمكن لكل من مستخدم الشركة ومستخدم الشركة الرئيسي إنشاء وتصحيح البيانات المالية والافصاحات غير المالية. وعند التصحيح، سيتم تجاهل أي ملف سابق، حيث ستحتوي قائمة الملفات المحملة على النظام على إدخال جديد برقم إصدار محدث وتاريخ التحميل والتاريخ المحدث.

**من يمكنه الموافقة عىل الملف الذي سيتم تقديمه عىل النظام أو رفضه؟**

يمكن فقط لمستخدم الشركة الرئيسي الموافقة على البيانات المالية أو على الإفصاحات غير المالية ورفضها وتحميلها.

**ر ما هو موقع ودور ا لمدققري سريال ف عمل عىل منصة افصاح؟ ي ر**

تتوقع البورصة أن يكون المدققون بمثابة مرجعية مركزية في عملية تحميل الافصثاحات ولكنهم لا يسعون لتغيير سير العمل. ي ن

أولاً ، يجب أن ينشىء مستخدم الشركة االرئيسي ارتباطًا لشركته مع شركة التدقيق المسؤولة عن تدقيق ملفاتهم المحملة عبر النظام. للقيام بذلك ، يجب على مستخدم الشركة الرئيسي ربط المدقق على منصة Q - افصاح أو إضافته عليها، بحيث يمكن للمدقق عند ي استلام بريد إلكتروني بذلك قبول عملية الربط.

ويمكن الرجوع إلى المعلومات أدناه للإطلاع على كيفية تسجيل مستخدم شركة التدقيق العادي ومستخدم شركة التدقيق الرئيسي

ويمكن لمستخدم شركة التدقيق العادي أو مستخدم شركة التدقيق الرئيسي استعراض قائمة الشركات المرتبطة بهما فقط لتدقيق ملفاتهم المالية المحملة عبر المنصة.

حيث نتوقع قيام المدققين باعتماد البيانات المالية، علماً بأن الموافقة النهائية على البيانات المالية سيتم طلبها من قبل المستخدم الرئيسي للشركة وتوجيهها إلى بورصة قطر.<br>.

# هل يعني تطبيق النظام مزيدا من التكاليف الخاصة بالتدقيق <mark>؟</mark>

نتوقع أن يشمل نطاق العمل الذي يقدمه المدققون للشركات المدرجة اعتماد البيانات المالية التي ستقوم الشركات المدرجة بإرسالها من .<br>خلال النظام، لا تقوم بورصة قطر بالتدخل في تنظيم هذه العملية بين الشركة ومدققيها وسنترك للطرفين تنظيم هذا الموضوع، أما ي بالنسبة لتأثير ذلك على أتعاب التدقيق فهو موضوع خارج عن سيطرة البورصة ويجب أن يكون أحد جوانب تنظيم العملية بين الطرفين. ن

# كيف يتم تسجيل مستخدم شركة التدقيق العادي ومستخدم شركة التدقيق الرئيسي<mark>؟</mark>

سيتم تسجيل مستخدم شركة التدقيق بواسطة مستخدم شركة التدقيق الرئيسي، وبعد ذلك سيتم إرسال بريد إلكتروني باسم المستخدم ي وكلمة مرور لمرة واحدة (OTP) إلى مستخدم الشركة على عنوان البريد الإلكتروني المسجل. ويمكن لمستخدم شركة التدقيق تسجيل الدخول إلى منصة افصاح باستخدام اسم المستخدم وكلمة المرور لمرة واحدة. كما يمكن الدخول إلى هذه البوابة باللغتين الإنجليزية أو العربية.

يمكن لمستخدم شركة التدقيق االرئيسي تسجيل نفسه على البوابة. وعند تقديمه التفاصيل، سيتم إرسال طلب التسجيل إلى مسؤول .<br>النظام أو إلى مدير القسم في إدارة العمليات أو إلى مدير العمليات نفسه في بورصة قطر للموافقة عليه. وبمجرد الموافقة عليه من قبل ي ي ن البورصة، سيتم إرسال بريد إلكتروني باسم المستخدم وكلمة المرور لمرة واحدة (OTP) إلى مستخدم شركة التدقيق الفائق على عنوان ي البريد الإلكتروني المسجل <u>.</u> ي

# **من هم المدققون الذين يمكنهم استعراض الملفات المقدمة عريالنظام أو رفضها؟**

يمكن للمستخدمين العادي والرئيسي مراجعة الملفات ولكن يمكن للمستخدم الرئيسي فقط الموافقة عليها أو رفضها. ن

# **يه متطلبات نظام التشغيل لتثبيت أداة ما iFile؟**

للتحقق من إصدار نظام التشغيل الخاص بالجهاز ، يمكن لمستخدم الشركة أو مستخدم الشركة الرئيس النقر فوق "خطوات لتحديد إصدار نظام التشغيل".

# **التطبيق**

**ماذا سيحدث لدورة إعداد التقارير للرب ع الثالث من عام 2020 ، أي الحسابات الربعية بتاري خ 30 سبتمري2020؟**

يجب تحميل الحسابات ربع السنوية للفترة المنتهية في 30 سبتمبر 2020 بالطريقة الحالية أي عبر منصة "أخبار الشركات" كمتطللب ي تنظيمي إلزامي، إلى جانب تحميلها عبر منصة افصاح كآلية مساندة.

هل يتعين على الشركات المدرجة أن تحمل إفصاحاتها عبر منصة افصاح وعبر منصة "أخبار الشركات" في وقت واحد؟ **ي ر**

.<br>بالنسبة لتحميل التقارير المالية للربع الثالث من عام 2020 ، ستسمح بورصة قطر للشركات المدرجة بتحميلها عبر منصة افصاح في ي غضون فترة لا تزيد عن 3 أيام بعد تحميلها عبر منصة "أخبار الشركات" ونشر النتائج الفصلية.

وبالنسبة للإفصاحات غير المالية مثل تحميل نموذج النتائج ربع السنوية، سيُطلب من الشركات المدرجة عبر المنصتين في وقت واحد. و<br>ر ن

> **الربع الثالث من عام كيف سيتم عرض المعلومات عىل موقع بورصة قطرف 2020؟ ي ر**

ربالنسبة لفترة الإعلان عن نتائج الربع الثالث من عام 2020 ، سيتوفر كل من ملف PDF الخاص بأخبار الشركة والنماذج المستندة على لغة XBRL عىل الموقع وب ن ر اإللكي للبورصة. ي

**ماذا سيحدث لدور ة إعداد التقارير السنوية 2020 مثل الحسابات السنوية بتاري خ 31 ديسمري2020؟**

يجب تحميل البيانات المالية السنوية للفترة المنتهية في 31 ديسمبر 2020 عبر منصة افصاح كمتطلب تنظيمي إلزامي، بينما سيكون ي -<br>تحميلها عبر منصة "أخبار الشركات" مطلوبًا أيضًا كآلية مساندة.

هل يتعين على الشركات المدرجة أن تقدم افصاحاتها عبر منصة افصاح وعبر آلية "أخبار الشركات" في وقت واحد؟ **ي ر**

.<br>بالنسبة للتقارير المالية مثل التقارير السنوية لعام 2020 ، ستسمح بورصة قطر للشركات المدرجة بتقديم نماذجها بلغة XBRL في غضون ي فترة لا تزيد عن 3 أيام بعد تحميلها عبر نظام "أخبار الشركات" والافصاح عن النتائج السنوية.

.<br>بالنسبة لإعداد التقارير غير المالية (مثل تقديم نموذج النتائج السنوية)، سيُطلب من الشركات المدرجة التحميل عبر كلا النظامين في وقت و<br>ر ي واحد.

#### **ي عام كيف سيتم عرض المعلومات عىل موقع بورصة قطرف 2021؟ ر**

ربالنسبة لفترة التقارير السنوية لعام 2020 ، سيتوفر كل من ملف PDF الخاص بنظام الافصاح المسمى "أخبار الشركات" والنماذج بلغة XBRLعلى الموقع الإلكتروني لبورصة قطر.

**هل ستتم مطالبة ال بلغة XBRL ألغراض المقارنة؟ رشكات المدرجة بإعادة تقديم البيانات المالية التاريخية**

لا حيث لا يشمل نطاق العمل الحالي على ترحيل البيانات التاريخية. ولكن تقديم هذه البيانات وفق منهجية XBRL سيكون مفيدًا لجميع أصحاب المصلحة.

# **أسئلة إضافية**

# **معرفة المزيد عن أين يمكن منصة افصاح؟ رني**

هناك أدلة مستخدمين مخصصة للشركات المدرجة سيتم توفيرها لجميع المستخدمين.

#### **للتدريب عىل رشكات المدرجة لديها الوقت الكاف أن ال ي ر ً** لست مرتاحاً أن الشركات المدرجة لديها الوقت الكافى للتدريب على منصة افصاح؟

منذ الإعلان الرسمي عن المنصة، كان أمام الشركات المدرجة ما يقرب من أحد عشر شهرًا للتحضير لاستخدام منصة "افصاح" واختبارها، حيث أتيحت لكل شركة مدرجة الفرصة للخضوع لدورتين على الأقل من دورات تقديم الافصاحات قبل الموعد النهائي لإطلاق المنصة ي  $\frac{1}{2}$ ا ي ن المزمع في الربع الثالث من عام 2020، حيث كانت آلية الإفصاح عن طريق "أخبار الشركات" هي الآلية المعتمدة وكان التقديم من خلال المنصة بمثابة آلية احتياطية وتدريبية تعمل بالتوازي معها.

.<br>وعلى نفس المنوال وفيما يتعلق بالإفصاحات غير المالية، ستستمر الشركات المدرجة في استخدام آلية أخبار الشركات حتى 1 أكتوبر ي 2020 ، وهو تاريخ تشغيل المنصة.

# **رشكات المدرجة أين يمكن لل ى أن تتلق تدريبا إضافيا؟**

.<br>نظرا لأن نظام XBRL هو حل تكنولوجي مفتوح المصدر، يمكن للشركات المدرجة الاستعانة بالعديد من الشركات المهنية الخبيرة في ي ي مجالات XBRL لتقديم التدريب الذي تحتاجه في هذا المجال. وعلى اعتبار أننا قمنا بتطوير منصة افصاح بالتعاون مع شركة IRIS، يمكن ن التواصل معها لتقديم التدريبات الالزمة حول استخدام المنصة وتقديم االفصاحات من خاللها.

#### **ًهل يمكن تحويل تقاريرنا الحالية المستندة عىل لغة Excel ا إل ملف تلقائي XBRL؟**

ًمنصة افصاح لا تقوم بذلك تلقائيًا.

ستحتاج الشركات المدرجة مع مدققيها إما إلى ملء ملف XBRL يدويًا أو استخدام برنامج جاهز يوفره أحد مزودي خدمات XBRL في ي السوق. وفي المقام الأول، يجب على الشركات المدرجة الاتصال بشركة IRIS مباشرة بهذا الشأن. ي ن

#### **هل تدعم بورصة قطر منصة افصاح طوال الوقت؟**

ستنشئ بورصة قطر وشركة IRIS المزودة للنظام خدمة دعم فني خلال ساعات العمل العادية في قطر، حيث يمكن توجيه الاستفسارات ي ن إلى بورصة قطر بين الساعة 8:00 صباحًا و 2.15 من بعد الظهر.

### **هل ستقوم بورصة قطر بفرض رسوم عىل ال استخدام منصة افصاح؟ رشكات المدرجة مقابل**

حق الآن، قامت بورصة قطر بتغطية التكاليف الكاملة المتعلقة بتصميم وتطوير ونشر منصة افصاح. ومع ذلك، فإننا نعتزم في الوقت ي ًت<br>المناسب ووفقًا للإجراءات التنظيمية العادية فرض رسوم سنوية لتغطية التكاليف الجارية، حيث سنصدر إشعارًا مسبقًا بشأن أي تغيير قد يطرأ عىل سياسة التسعري أو الرسوم الخاصة بنا.

### **هل يمكن لل النماذج المعتمدة لالفصاح لمراعاة المتطلبات الخاصة بها؟ رشكات تغيري**

بعد تصميم النماذج، تم تخصيصها لتغطي جميع الشركات المدرجة، حيث لا يمكن تخصيصها بشكل فردي.

ويتعين على كل شركة مدرجة بالتنسيق مع مدقق حساباتها أن تكون قادرة على ملاءمة وتصنيف كل بند من بنود إفصاحاتها على شكل مدخلات تناسب نموذج الافصاح المستند على لغة XBRL. ولمزيد من المرونة، يمكن للشركة المدرجة إضافة أي ملاحظات تتعلق بهذه البنود ويمكنها أيضا إصافة نص حر إضافي في الملاحظات. ي ن

#### لقد طلبت شركتنا إجراء تغييرات في النماذج المالية المعتمدة خلال فترة اختبار قبول المستخدم ولم يتم دمجها؟ **ر**

قامت بورصة قطر بتقييم جميع الملاحظات والمرئيات المستقاة من الأطراف ذات العلاقة وقامت بإدخال التعديلات والتغييرات اللازمة . رتف المستمر .<br>على النظام بناءً على هذه الملاحظات وذلك اعتماداً على مدى تكرارها وأهميتها النسبية لدى الشركات المدرجة. وبما أنه من غير الممكن في هذه المرحلة تصميم نماذج افصاح تلائم كل شركة بشكل منفرد، إلا أننا نعتقد بأنه يتعين على كل شركة مدرجة بالتنسيق مع مدقق حساباتها أن تكون قادرة عىل مالءمة وتصنيف كل بند من بنود إفصاحاتها عىل شكل مدخالت تناسب نموذج االفصاح المستند عىل لغة .XBRL

### **ماذا يحدث عندما تتغريالمعايريالدولية إلعداد التقارير المالية؟**

المعايير الدولية لإعداد التقارير المالية ليست ثابتة بالطبع . وكما ينبغي على الشركات مواكبة متطلبات إعداد التقارير، ستعمل بورصة ي قطر على إدخال أية تغييرات مستقبلية على المعايير الدولية لإعداد التقارير المالية بالشكل المناسب في النماذج المالية المعتمدة وذلك ي ن من خلال تحديث هذه النماذج لضمان بقائها متوافقة مع المعايير الدولية لإعداد التقارير المالية. وفي الأنظمة المماثلة على مستوى العالم، تميل هذه التغييرات إلى الحدوث مرة واحدة فقط في السنة أو عند حدوث تطورات مهمة. ي ن

#### **لماذا ال يوجد نماذج XBRL بورصة قطر خاصة بصناديق االستثمار المتداولة ف ؟ ي ر**

كان أحد العناصر المهمة في تحركنا نحو إعداد التقارير المالية المستندة على لغة XBRL هو الطلب الذي يحركه المستثمرون للمقارنة عبر ي الشركات والقطاعات.

وتعد تقارير ETF بسيطة نسبيًا ولا تتطلب حتى الآن نفس النوع من التحليل الذي يطلبه المستثمرون والذي يتطلب الميزات التي توفرها ن التقارير المستندة عىل لغة XBRL.

> ومع ذلك، فإننا نعتزم إضافة نماذج XBRL خاصة بصناديق الاستثمار المتداولة في الوقت المناسب في المستقبل. ي ن

#### إ<mark>ذن ، لن يخضع صندوقي الاستثمار المتداولين في البورصة لمتطلبات الافصاح عبر منصة افصاح؟</mark> **ي ر ي**

لا ، سيُطلب من كل صناديق الاستثمار المتداولة في البورصة تقديم إفصاحات غير مالية (بما في ذلك إعلانات النتائج ربع السنوية ونصف و<br>د ي .<br>السنوية والسنوية) عبر منصة افصاح اعتبارًا من الأول من أكتوبر. وسيكون العنصر الوحيد الذي سيكون مختلفًا هو إعفاء هذه الصناديق من تقديم بيانات مالية قائمة عىل النماذج المعتمدة.

> ومع ذلك، فإننا نعتزم إضافة نماذج XBRL خاصة بصناديق الاستثمار المتداولة في الوقت المناسب في المستقبل. ي ن

#### ما <mark>الذي يمكننى فعله إذا كان لدي المزيد من الأسئلة؟</mark> **ي**

بهدف تقديم المساعدة اللازمة، والرد على استفسارات الشركات المدرجة حول المسائل ذات العلاقة بمنصة -إفصاح، يرجى التكرم بالاتصال مع بورصة قطر على الأرقام التالية:

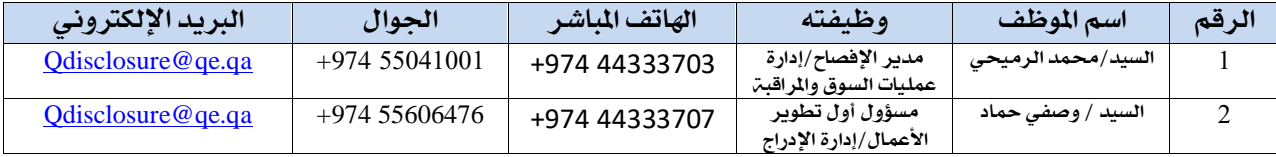